## **Validation in Dependency Matrix**

The [validation](https://docs.nomagic.com/display/MD190SP1/Validation) results for relationships are visualized in matrices. Matrix cells are highlighted whenever relationships violate validation rules. This feature is useful, for example, to check which test cases for requirements verification fail, to check if dependencies are valid or up-to-date when doing gap analysis.

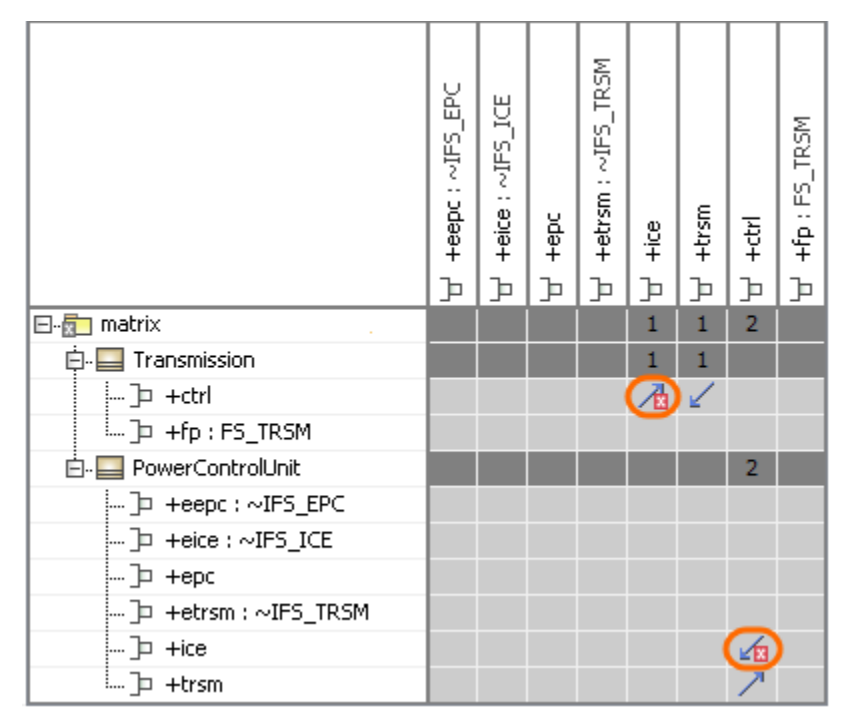

## **Related pages**

• [Validation](https://docs.nomagic.com/display/MD190SP1/Validation)